## Color by Addition

Use the key at the bottom of the page to color the picture.

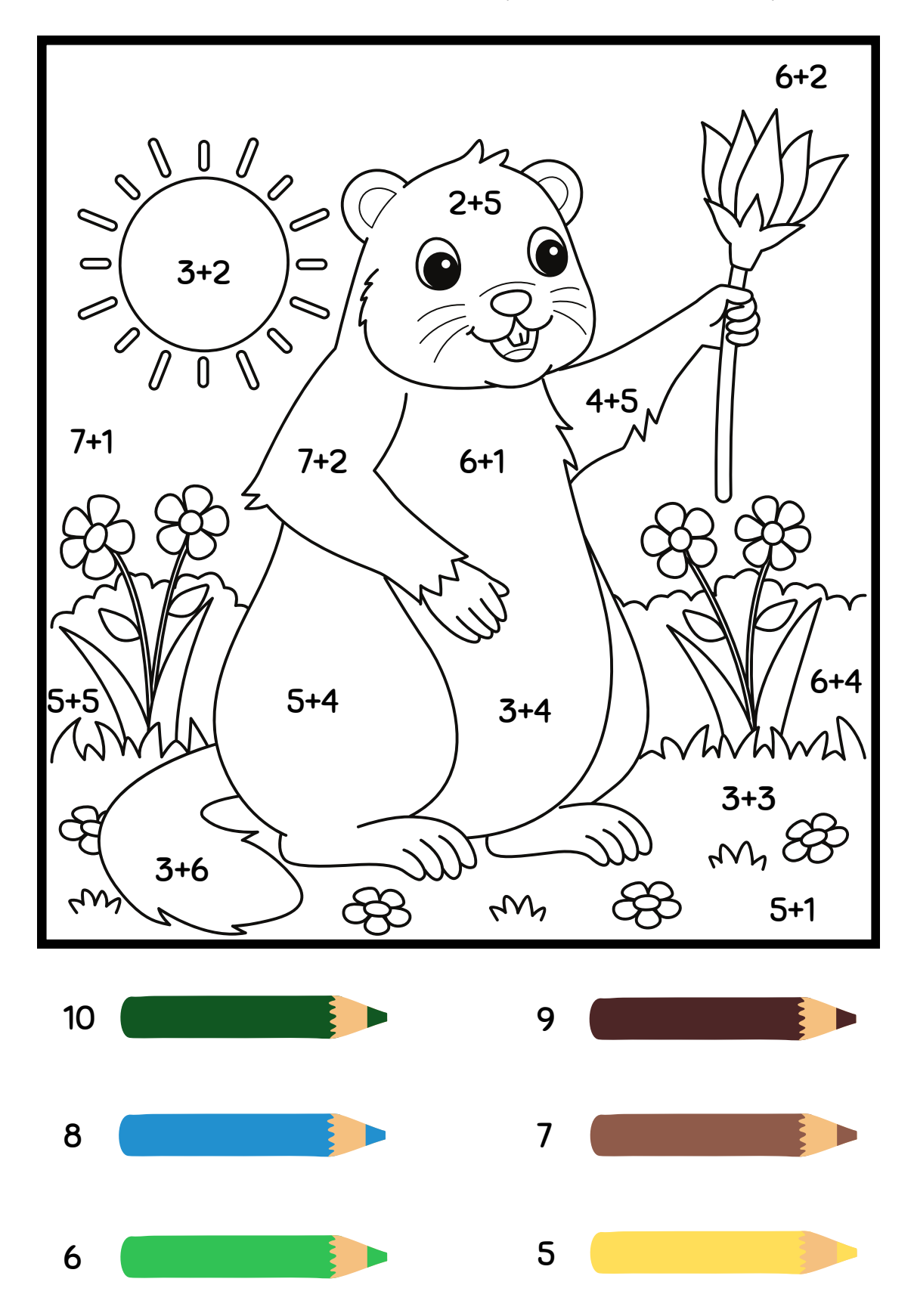